# **vi Editor Quick Reference Chart**

# **Execute in Command Mode**

k

O

S

%

G

W

B

x

dw

D.

3B

## **Save Files and Exit**

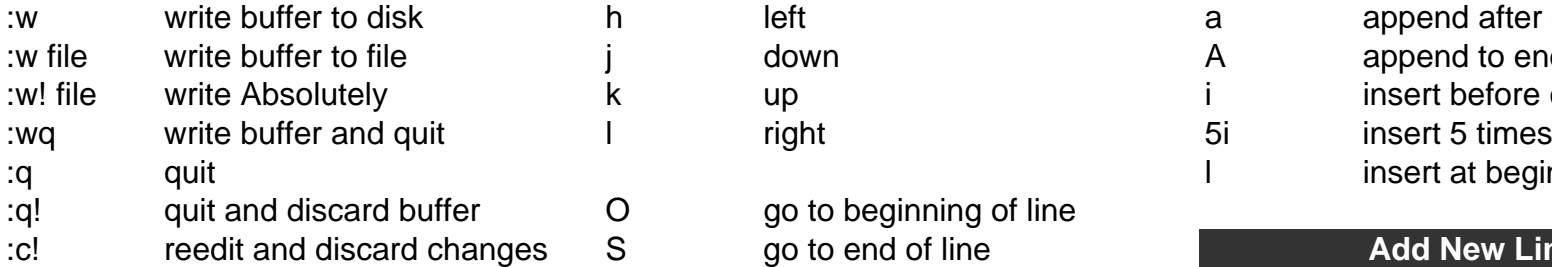

#### **Move and Insert Text**  $:3.8d$  delete lines  $3-8$  3G :4,9m 12 move lines 4-9 to 12 **Change Text** :2,9m 13 copy lines 2-5 to 13 :59w filewrite lines 5-9 to file 3W

## **Cancel Edit Function**

u undo last change \*do last change again

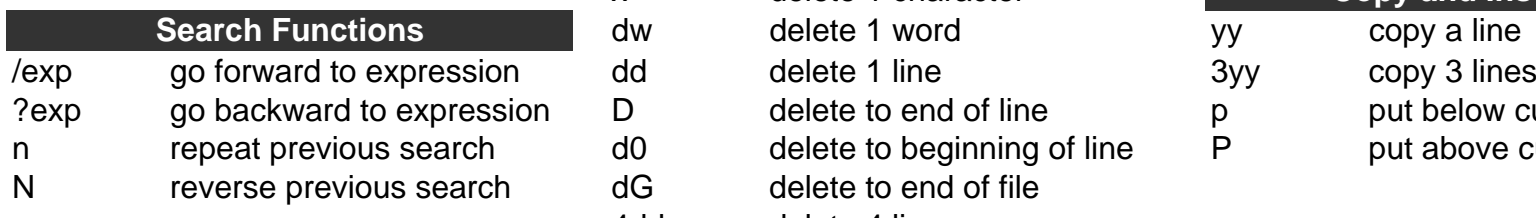

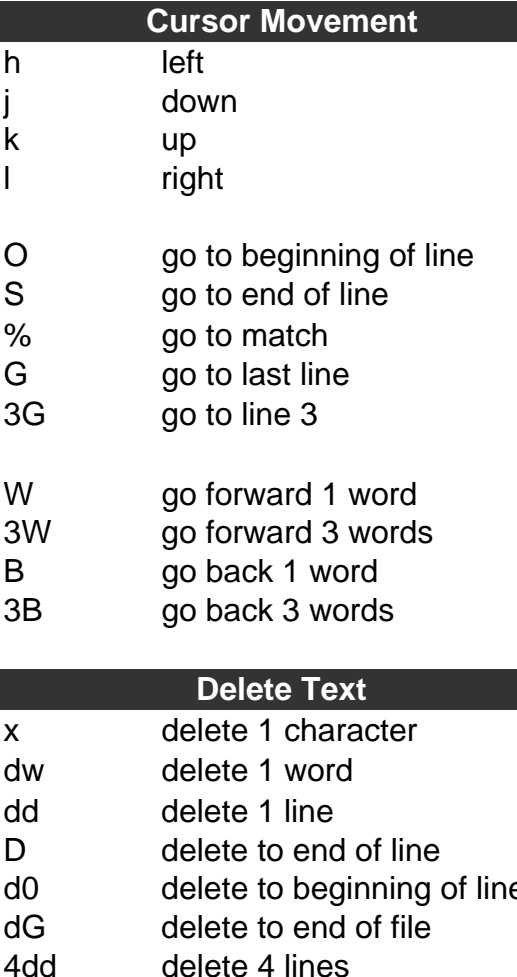

## **Cursor Movement Add/Append Text** a append after cursor A append to end of line i insert before cursor I insert at beginning of line **Add New Lines** o new line below cursor  $\Omega$  new line above cursor cw change word 3cw change 3 words C change line r replace 1 character R replace line **Copy and Insert Text** yy copy a line p put below cursor Pput above cursor